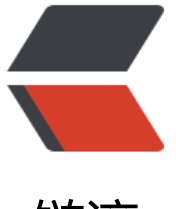

链滴

## centos7.3 [修改](https://ld246.com)内核参数

作者:SmiteLi

- 原文链接:https://ld246.com/article/1569309049342
- 来源网站: [链滴](https://ld246.com/member/SmiteLi)
- 许可协议:[署名-相同方式共享 4.0 国际 \(CC BY-SA 4.0\)](https://ld246.com/article/1569309049342)

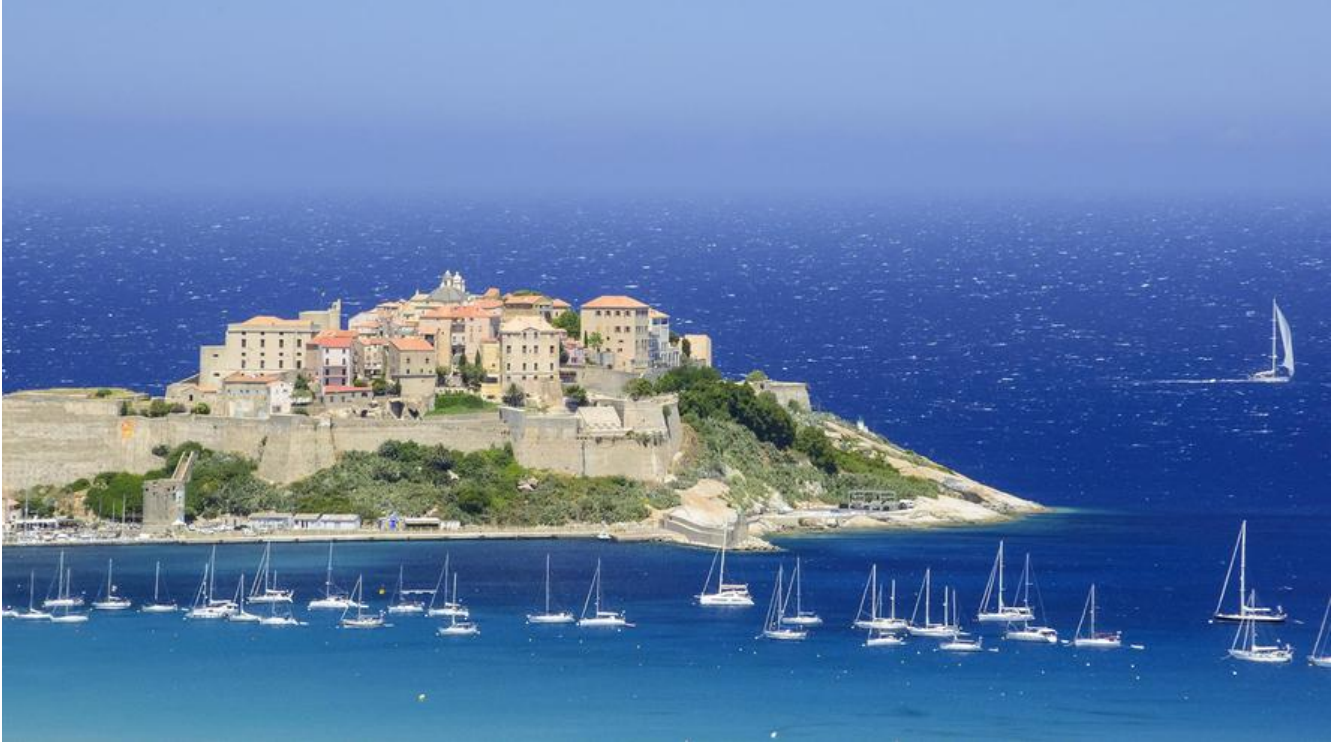

1. 修改内核参数

cat << EOF >/etc/sysctl.conf net.ipv4.ip local port range =  $1024 65535$  $kernel.shmall =  $\overline{4}294967296$$ net.ipv4.tcp\_fin\_timeout=10  $net.jpv4.tcp$  timestamps = 1 net.ipv4.tcp keepalive time =  $3$ net.core.wmem\_default = 8388608 net.core.rmem\_default = 8388608 net.core.rmem\_max = 16777216 net.core.wmem\_max = 16777216 net.ipv4.tcp max syn backlog =  $4096$ net.ipv4.tcp tw recycle =  $1$ net.ipv4.tcp tw reuse =  $1$ net.ipv4.tcp\_mem = 94500000 915000000 927000000 net.ipv4.tcp\_max\_orphans = 3276800 net.ipv4.tcp keepalive probes =  $2$  $net.py4.tcp$  keepalive intvl = 1 fs.file-max = 6553560 EOF

## **2. 配置limits.conf**

cat << EOF >/etc/security/limits.conf \* soft noproc 65536 \* hard noproc 65536 \* soft nofile 65536 \* hard nofile 65536 EOF